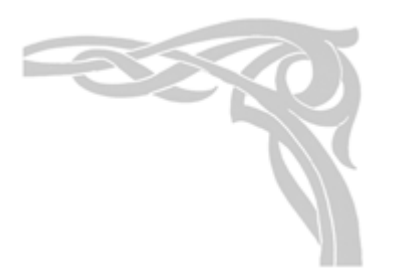

# **Cubic-RAW (Cubic Right Angle Weave)**

## **Basiswissen:**

Cubic RAW ist die 3-dimensionale Form der RAW-Technik.

Der Faden ändert bei jedem Verarbeitungsschritt um 90° (Viertelkreis) seine Richtung, daher auch der Name "RAW" (Rechter-Winkel Gewebe).

Ein alleinstehender Würfel (= Cubus) benötigt 12 Perlen, 4 davon für den "Boden".

Ein Cubus in Reihe gefädelt braucht nur noch 8 Perlen, da er 4 Perlen vom Vorgänger-Cubus mitbenutzt.

Garn: Ich arbeite bei Rocailles sehr gerne mit **ONE-G, Toho-Garn\***,

bei Kristallbikonen, größeren Perlen und Glasschliffsteinen benutze ich lieber **0,12 mm Fireline**\*.

Ein Cubus mit 11-er Perlen benötigt ca. 5,1cm Faden.

Ich benutze gerne viel Faden, nämlich ca. 2m. *(Achtung: Langes Fädchen = faules Mädchen* ☺ *- Verknotungsgefahr).* 

1 Armspanne weit auseinander entspricht in etwa unserer Körpergröße, also ca. 1,70m o.ä.

Somit kann man ungefähr abschätzen, wieviele Cuben gefädelt werden können!

>> Bei 2 m Garn *(Anfang und Ende einkalkulieren)* ergeben sich ca. 30-35 Cuben.

Nadeln: in der Regel 10-er oder 12-er Nadeln…

\* Die in dieser Anleitung wiedergegebenen Gebrauchsnamen, Warenbezeichnungen und Handelsnamen etc. können auch ohne besondere Kennzeichnung Marken sein und somit den gesetzlichen Bestimmungen unterliegen.

Diese Anweisung wurde von mir mit Sorgfalt geschrieben und getestet. Alle Grafiken und Fotos wurden von mir selber erstellt und bearbeitet. Für eventuelle Fehler und daraus entstehende Folgen übernehme ich jedoch keine Haftung! Eine Vervielfältigung und Weiterverbreitung der Anleitung sowie eine kommerzielle Nutzung ist nur mit meiner schriftlichen Genehmigung erlaubt!

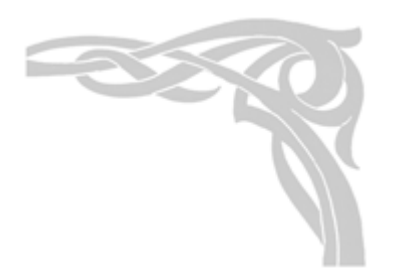

## **Bekannte Cubic-RAW-Erklärungen im Web**:

Es gibt bereits gute Cubic-RAW-Erklärungen, und oft sind andere Worte, andere Bilder sehr hilfreich.

Daher möchte ich auf jeden Fall diese Webadressen bekanntgeben:

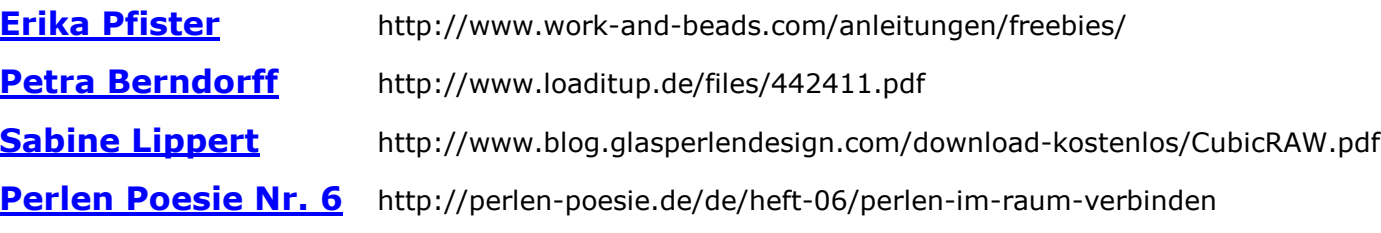

Cubic-RAW kann auf unterschiedliche Weise gefädelt werden (Das zeigt z.B. die Perlen-Poesie 6).

Ebenso ist die Arbeitsrichtung >> in Uhrzeiger- oder gegen Uhrzeigersinn frei wählbar!

## **Anmerkungen zur Erklärung von PerlDesign**:

Eine dreidimensionale Arbeitsweise ist kompliziert zu erklären. Hier sollen möglichst wenig Worte aber ausreichend Bilder gezeigt werden. Die Grafiken zeigen immer die Perlerei so, wie sie beim Arbeiten in meiner Hand liegt! D.h. ich drehe automatisch die Perlerei zwischen den einzelnen Schritten im Uhrzeigersinn.

An der Nadelspitze werden die Perlen gezeigt, die beim nächsten Arbeitsgang benötigt werden.

Die intensiven Farben (bei den Perlen und dem Fadenlauf) stellen immer den momentanen Arbeitsschritt dar, schwache Farben sind schon abgearbeitet.

 Zum leichteren Verständnis sind die letzten 3 Grafiken (annähernd) räumlich dargestellt, denn ab diesem Zeitpunkt wird der Perlen-Cubus für den Anfänger langsam erkennbar…

Diese Anweisung wurde von mir mit Sorgfalt geschrieben und getestet. Alle Grafiken und Fotos wurden von mir selber erstellt und bearbeitet. Für eventuelle Fehler und daraus entstehende Folgen übernehme ich jedoch keine Haftung!

Eine Vervielfältigung und Weiterverbreitung der Anleitung sowie eine kommerzielle Nutzung ist nur mit meiner schriftlichen Genehmigung erlaubt!

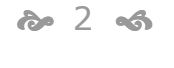

# $\frac{\text{PERLDESiGT}}{\text{Perldesian blocks}$

perldesign.blogspot.de

**Bild 1** 

GIGASIGIT Dipl. ing. Susanne Gigas<br>www.gigasign.de

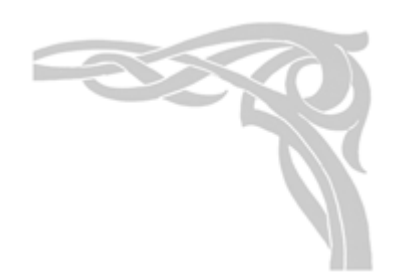

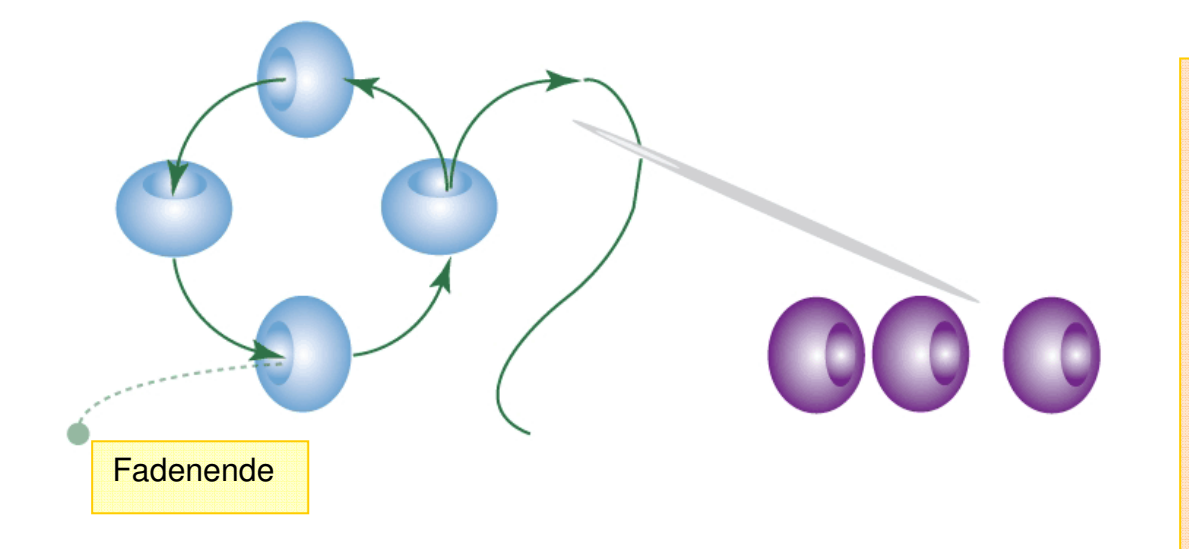

 4 Perlen aufnehmen (blau) und zum Kreis schließen

#### **Zusatzinfo:**

Dieser erste Perlenring ist der Boden (= Basis) des Cubus. An allen 4 Perlen werden die Seiten (Wände) des Würfels aufgebaut.

Eine Seite besteht aus insgesamt 4 Perlen (die Kanten)

1 Perle – Boden

2 Perlen – linke und rechte Seite

1 Perle – Deckel

# Tipp: Den Faden nicht knoten, besser 2x durch den Kreis ziehen und später vernähen.

Diese Anweisung wurde von mir mit Sorgfalt geschrieben und getestet. Alle Grafiken und Fotos wurden von mir selber erstellt und bearbeitet. Für eventuelle Fehler und daraus entstehende Folgen übernehme ich jedoch keine Haftung! Eine Vervielfältigung und Weiterverbreitung der Anleitung sowie eine kommerzielle Nutzung ist nur mit meiner schriftlichen Genehmigung erlaubt!

ბა 3 <mark>-</mark> არ<br>მო

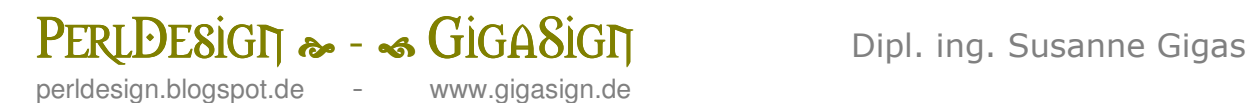

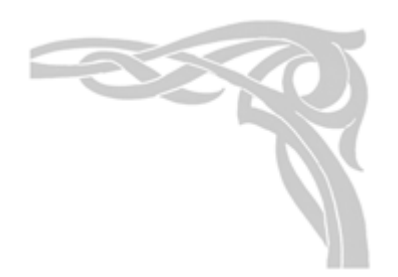

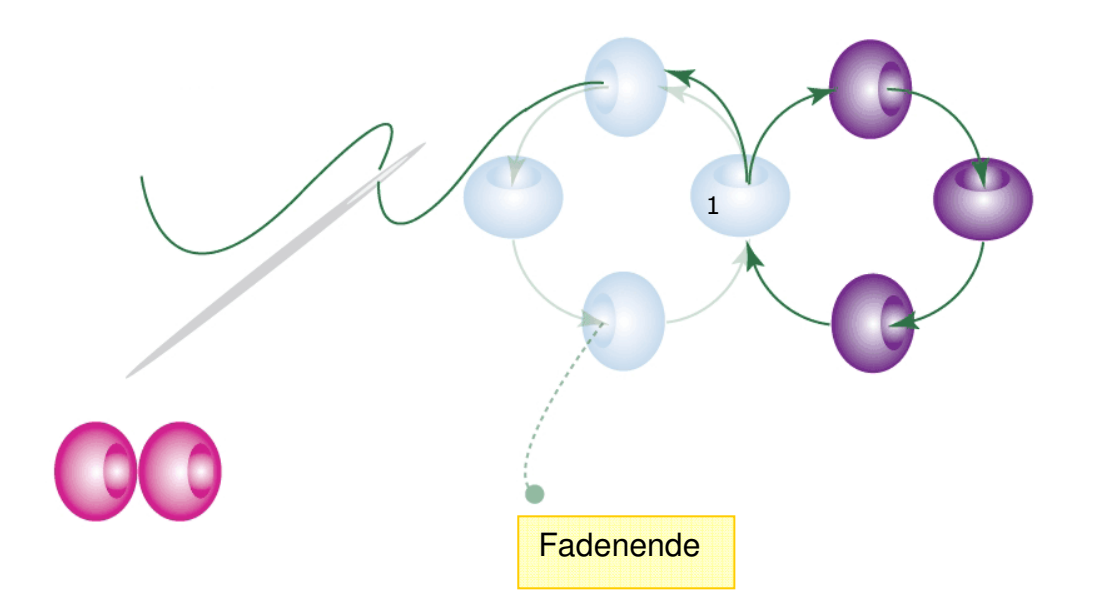

- **3** Perlen aufnehmen (violett)
- **E** wieder durch Boden-Ausgangsperle 1 gehen und dadurch den Kreis schließen.
- n **nächste** Bodenperle durchfädeln

Diese Anweisung wurde von mir mit Sorgfalt geschrieben und getestet. Alle Grafiken und Fotos wurden von mir selber erstellt und bearbeitet. Für eventuelle Fehler und daraus entstehende Folgen übernehme ich jedoch keine Haftung! Eine Vervielfältigung und Weiterverbreitung der Anleitung sowie eine kommerzielle Nutzung ist nur mit meiner schriftlichen Genehmigung erlaubt!

**సా** 4 <del>వ</del>ి

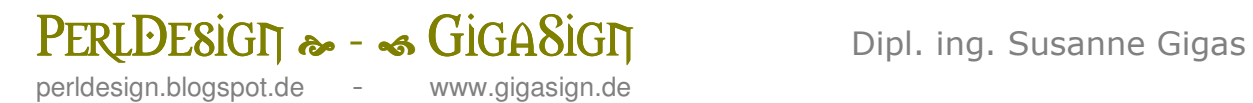

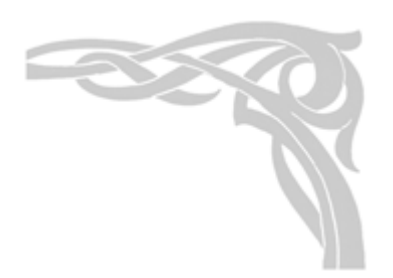

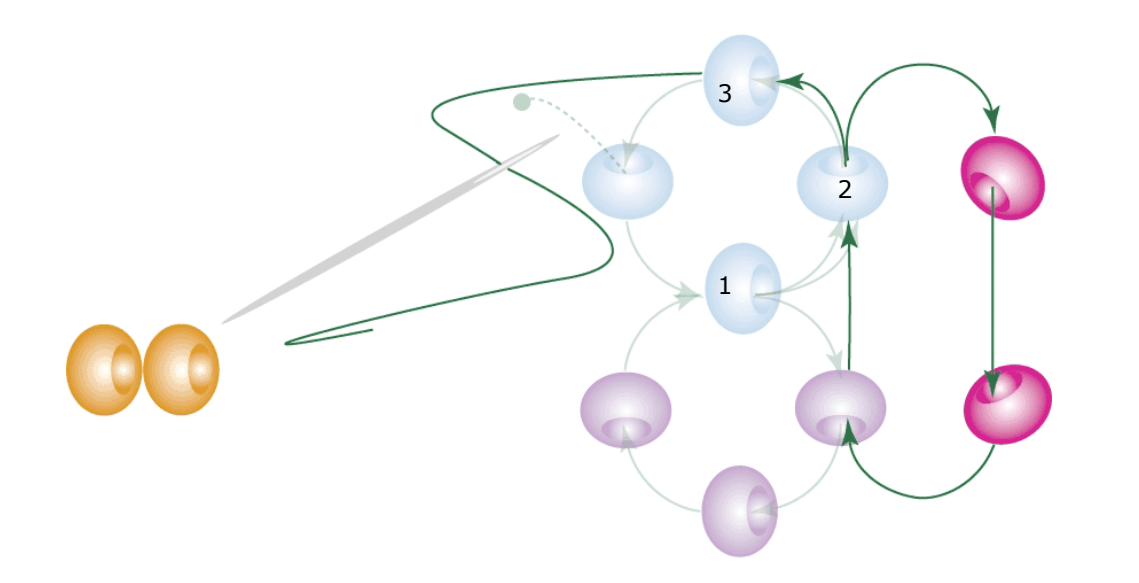

#### Die Arbeit wurde im Uhrzeigersinn weitergedreht.

- **2 Perlen aufnehmen (rot)**
- **durch die letzte violette Perle**
- **-** durch die Ausgangsperle-2 (blau)
- **zum Kreis schließen**
- **Nadel weiter durch blaue Bodenperle 3**

Diese Anweisung wurde von mir mit Sorgfalt geschrieben und getestet. Alle Grafiken und Fotos wurden von mir selber erstellt und bearbeitet. Für eventuelle Fehler und daraus entstehende Folgen übernehme ich jedoch keine Haftung! Eine Vervielfältigung und Weiterverbreitung der Anleitung sowie eine kommerzielle Nutzung ist nur mit meiner schriftlichen Genehmigung erlaubt!

**సౌస**ార్<br>సౌ

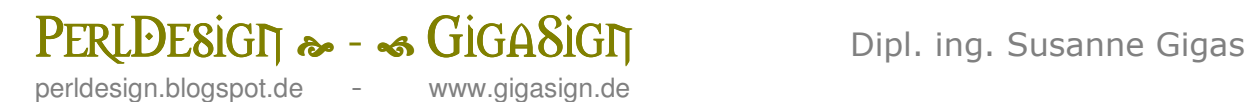

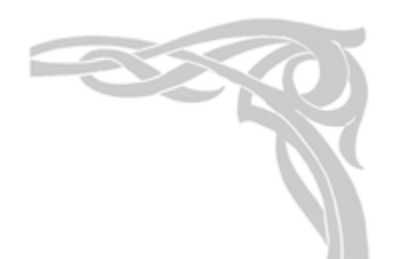

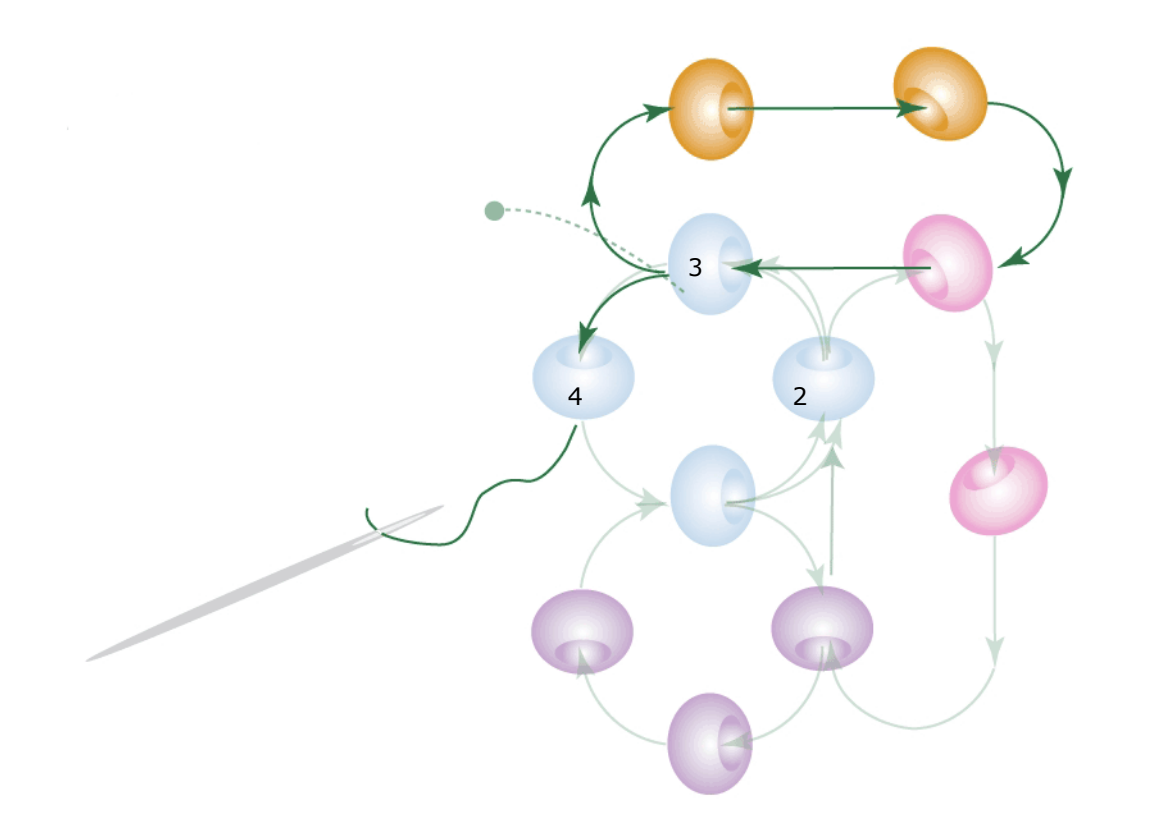

- **2 Perlen (gelb) aufnehmen**
- **durch die letzte rote Perle**
- **-** durch die Boden-Ausgangsperle-3 (blau)
- **Kreis schließen**
- Nadel weiter durch blaue Bodenperle 4

#### **Zusatzinfo:**

Den Faden nicht zu stramm, nicht zu locker ziehen

Diese Anweisung wurde von mir mit Sorgfalt geschrieben und getestet. Alle Grafiken und Fotos wurden von mir selber erstellt und bearbeitet. Für eventuelle Fehler und daraus entstehende Folgen übernehme ich jedoch keine Haftung! Eine Vervielfältigung und Weiterverbreitung der Anleitung sowie eine kommerzielle Nutzung ist nur mit meiner schriftlichen Genehmigung erlaubt!

**సౌర**ం<br>సౌకర్యం

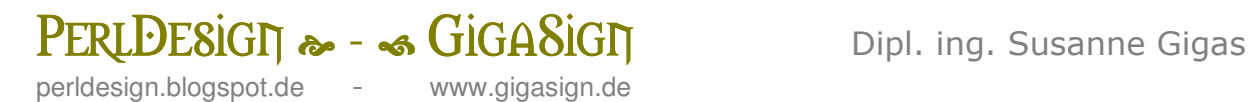

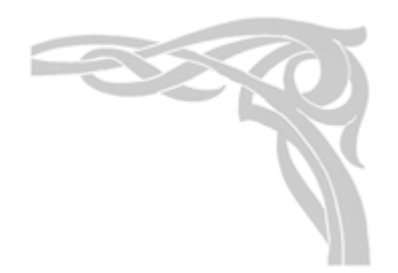

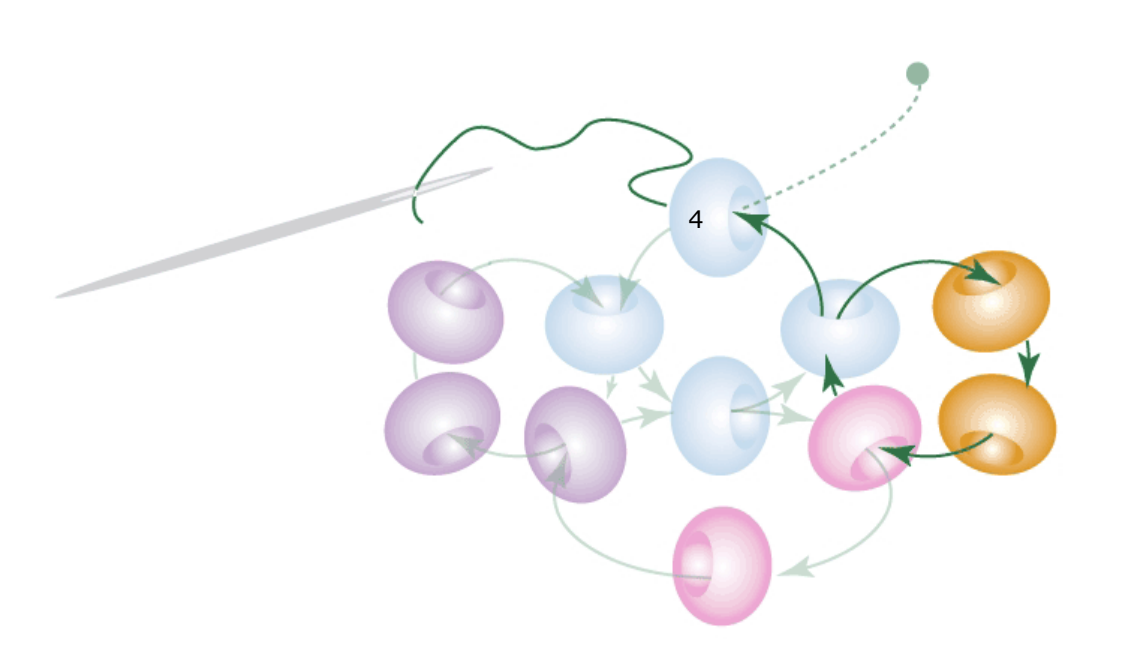

Die Arbeit wurde lediglich in der Hand gedreht und sieht jetzt entsprechend aus wie Bild 5

Diese Anweisung wurde von mir mit Sorgfalt geschrieben und getestet. Alle Grafiken und Fotos wurden von mir selber erstellt und bearbeitet. Für<br>eventuelle Fehler und daraus entstehende Folgen übernehme ich jedoch keine Haf Eine Vervielfältigung und Weiterverbreitung der Anleitung sowie eine kommerzielle Nutzung ist nur mit meiner schriftlichen Genehmigung erlaubt!

**సౌ** / ళో

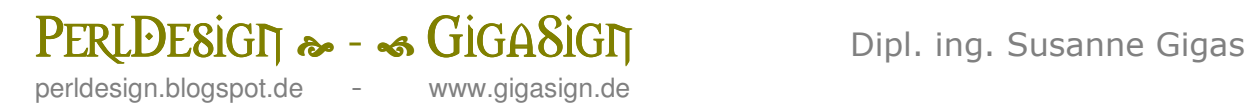

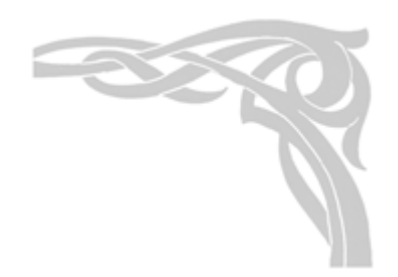

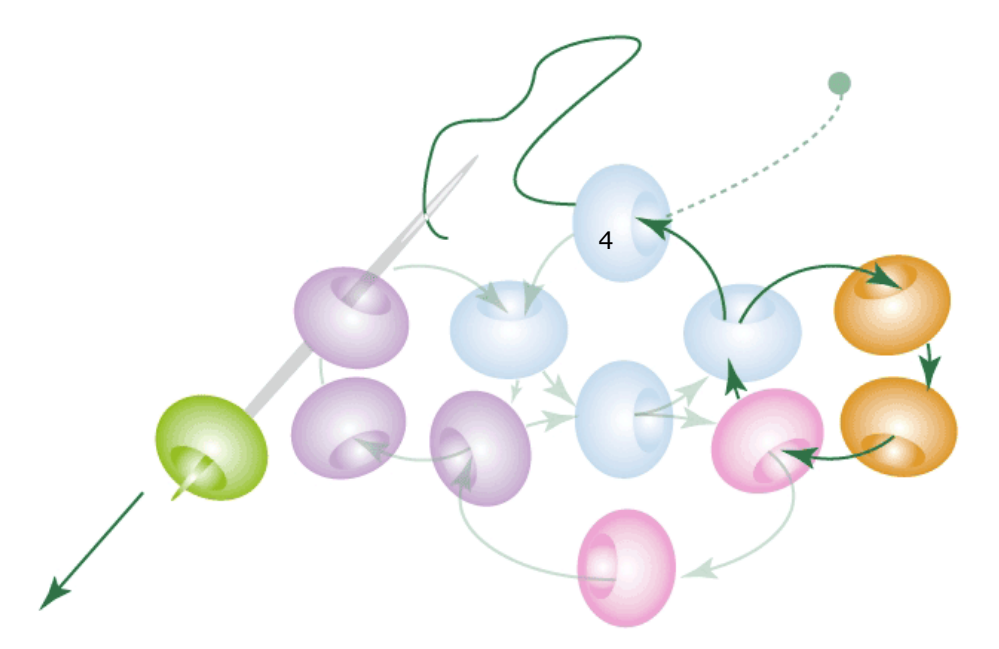

- **Nadel durch violette (= nächstliegende) Perle**
- **1 Perle (grün) aufnehmen**

#### **Zusatzinfo:**

Diese Perle wird der Abschluss, die letzte Perle, die dem Cubus noch fehlte. Sie ist ein Teil des Deckels und liegt im Prinzip dem Boden

(blau) gegenüber. Siehe dazu auch die räumlichen Grafiken Bilder 8 und 9

Diese Anweisung wurde von mir mit Sorgfalt geschrieben und getestet. Alle Grafiken und Fotos wurden von mir selber erstellt und bearbeitet. Für eventuelle Fehler und daraus entstehende Folgen übernehme ich jedoch keine Haftung! Eine Vervielfältigung und Weiterverbreitung der Anleitung sowie eine kommerzielle Nutzung ist nur mit meiner schriftlichen Genehmigung erlaubt!

**ನಿಂ** 8 <mark>ನ</mark>ೆ

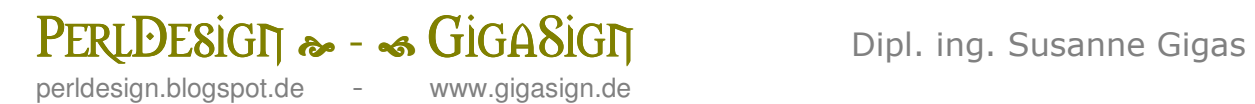

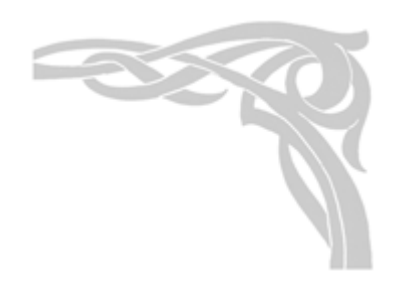

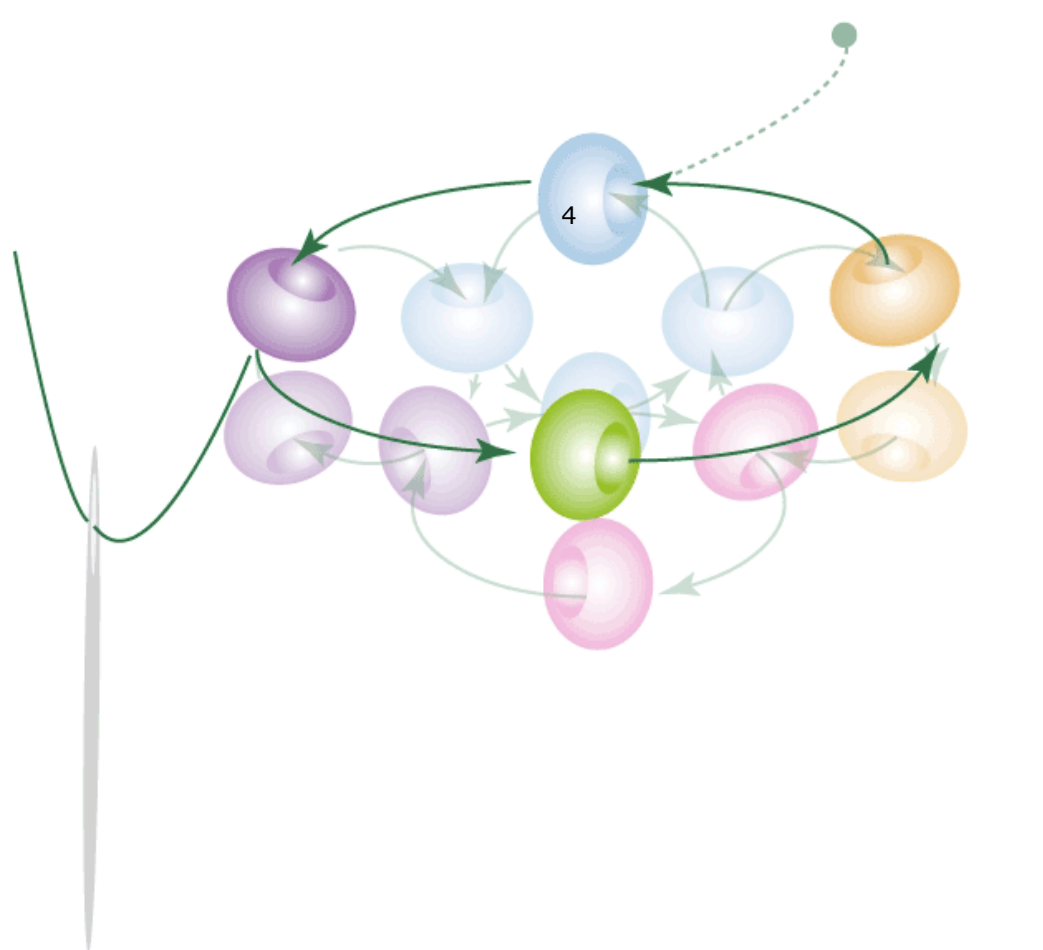

- **·** weiter durch die gelbe Perle
- **-** Ausgangs-Bodenperle-4 durchfädeln
- **noch einmal durch die violette Perle** 
	- dieser Arbeitsrunde

Diese Anweisung wurde von mir mit Sorgfalt geschrieben und getestet. Alle Grafiken und Fotos wurden von mir selber erstellt und bearbeitet. Für<br>eventuelle Fehler und daraus entstehende Folgen übernehme ich jedoch keine Haf Eine Vervielfältigung und Weiterverbreitung der Anleitung sowie eine kommerzielle Nutzung ist nur mit meiner schriftlichen Genehmigung erlaubt!

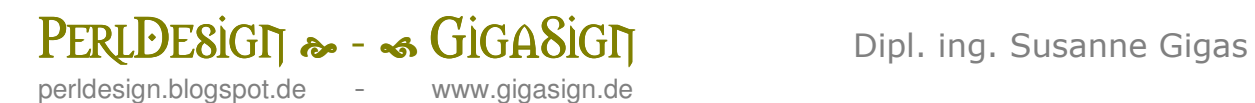

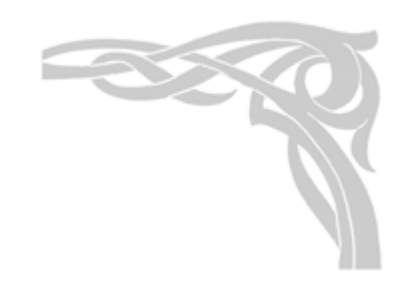

Die Perlerei am Anfangs- und Endfaden halten und strammziehen, denn dadurch entsteht der Würfel. Mit den Fingern etwas unterstützend nachhelfen.

Den Würfel so drehen, dass die blauen Perlen den Boden darstellen

Diese Anweisung wurde von mir mit Sorgfalt geschrieben und getestet. Alle Grafiken und Fotos wurden von mir selber erstellt und bearbeitet. Für eventuelle Fehler und daraus entstehende Folgen übernehme ich jedoch keine Haftung!

Eine Vervielfältigung und Weiterverbreitung der Anleitung sowie eine kommerzielle Nutzung ist nur mit meiner schriftlichen Genehmigung erlaubt!

# $\frac{\text{PERLDESiGT}}{\text{Perldesian blocks}$ GIGASIGIT Dipl. ing. Susanne Gigas<br>www.gigasign.de

perldesign.blogspot.de

## **Bild 9**

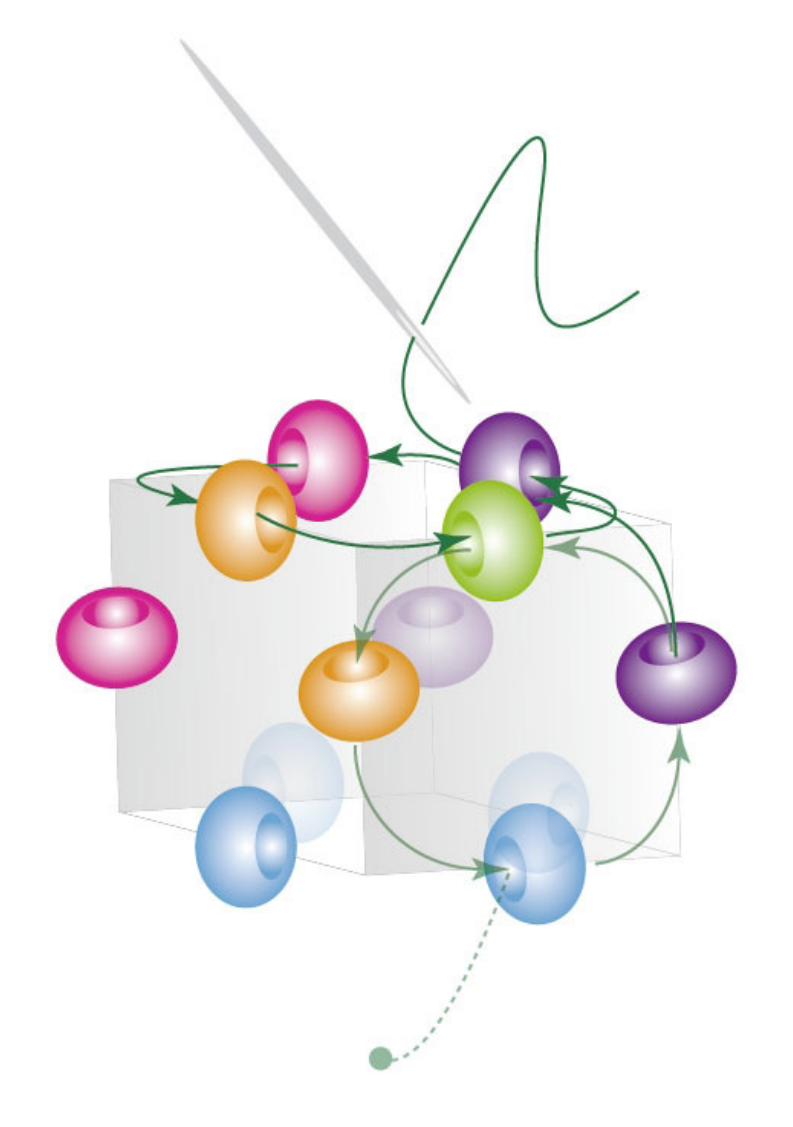

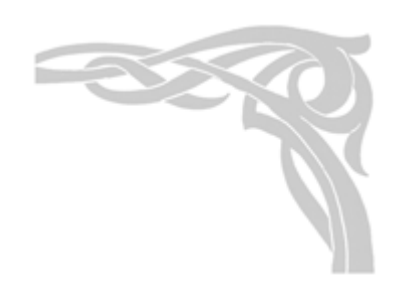

- **-** durch 4 "Deckelperlen" (gegen den Uhrzeigersinn)
- **EXECUTE:** erneut durch Deckeleingangsperle zum Abschluss (Der Cubus wird stabiler)

Diese Anweisung wurde von mir mit Sorgfalt geschrieben und getestet. Alle Grafiken und Fotos wurden von mir selber erstellt und bearbeitet. Für eventuelle Fehler und daraus entstehende Folgen übernehme ich jedoch keine Haftung! Eine Vervielfältigung und Weiterverbreitung der Anleitung sowie eine kommerzielle Nutzung ist nur mit meiner schriftlichen Genehmigung erlaubt!

సౌ $11-$  శ

# $\frac{\text{PERLDESiGT}}{\text{Perldesian blocks}$ perldesign.blogspot.de

**GIGASIGIT** Dipl. ing. Susanne Gigas<br>www.gigasign.de

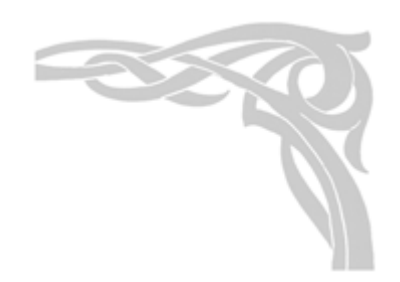

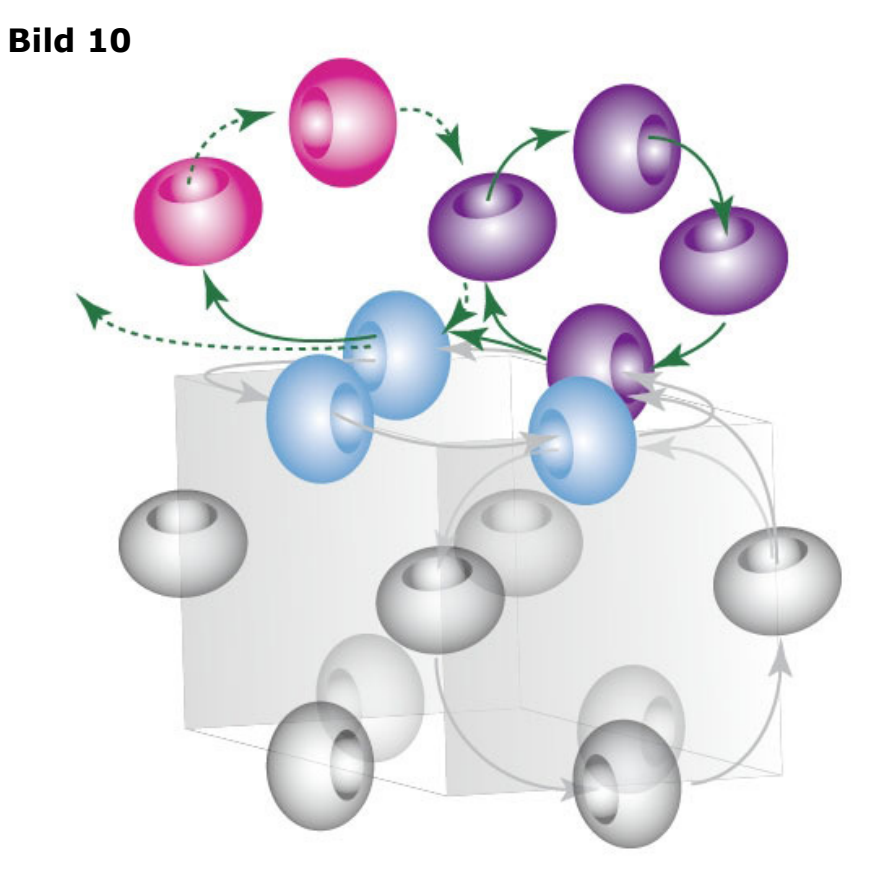

Soll nun ein weiterer Cubus gearbeitet werden, (z.B. für einen Strang),

dann entsprechen die Deckelperlen des letzten

Cubus dem Boden des neuen Würfels.

- **Es werden wieder 3 Perlen,**
- dann 2 x 2 Perlen
- **und schließlich 1 Perle eingearbeitet.**
- **E.** Zum Schluss den Deckel oben durchfädeln (stabiler Würfel).

#### **Zusatzinfo:**

Im Prinzip kann auch die gesamte Würfel-Herstellung in andere Richtung gearbeitet werden.

Ebenso kann in einer größeren Arbeit, je nach Belieben, die Fädelrichtung verändert werden.

Diese Anweisung wurde von mir mit Sorgfalt geschrieben und getestet. Alle Grafiken und Fotos wurden von mir selber erstellt und bearbeitet. Für eventuelle Fehler und daraus entstehende Folgen übernehme ich jedoch keine Haftung! Eine Vervielfältigung und Weiterverbreitung der Anleitung sowie eine kommerzielle Nutzung ist nur mit meiner schriftlichen Genehmigung erlaubt!